## **Chapter 7**

# **WORKSHEET**

#### **I. Fill in the blanks.**

- 1. The main part of the procedure where we type instructions is called .
- 2. \_\_\_\_\_\_\_\_\_\_\_\_\_ is the last part of a procedure.

.

- 3. LOGO does not accept \_\_\_\_\_\_\_\_\_\_\_\_\_ as a procedure name and gives the output "INVALID PROCEDURE NAME".
- 4. The first character of a procedure name should always be a
- 5. To make changes to a saved procedure, we use the command.

#### **II. Match the following.**

- 1. To execute a procedure, just type the procedure name in this. (a) Numbers
- 2. You can also use these along with other characters in the procedure name. (b) Input Box
- 3. Middle area or the main part of the procedure where we type instructions. (c) END
- 4. We press this command in the end to save a procedure. (d) Title
- 5. First part of a procedure. (e) Body

### **III. Tick () the right answer.**

- 1. LOGO can be divided into how many parts?
	- (a) 3 (b) 5 (c)  $2$  (d) All of these

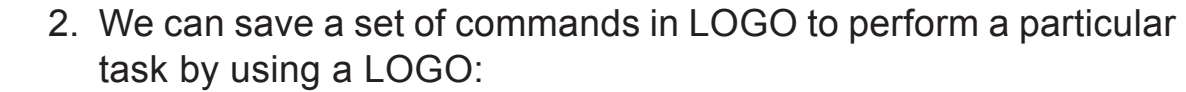

 $(c)$  Extension  $(d)$  All of these

(a) File [ ] (b) Procedure

- 3. The command REPEAT 4 [FD 50 RT 90] is given to make a:
	- (a) Triangle  $\begin{bmatrix} 1 & 1 \end{bmatrix}$  (b) Procedure
	- (c) Square (d) None of these

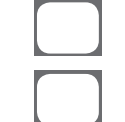

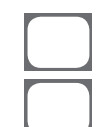

4. To draw a pentagon, the primitives [FD 40 RT 72] will be repeated how many times?

(c) 2 (d) 5

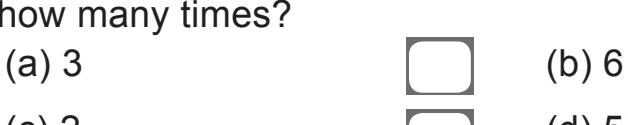

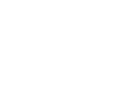

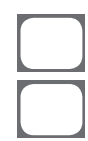